## **OMRONNT631C-ST151-EV2S**

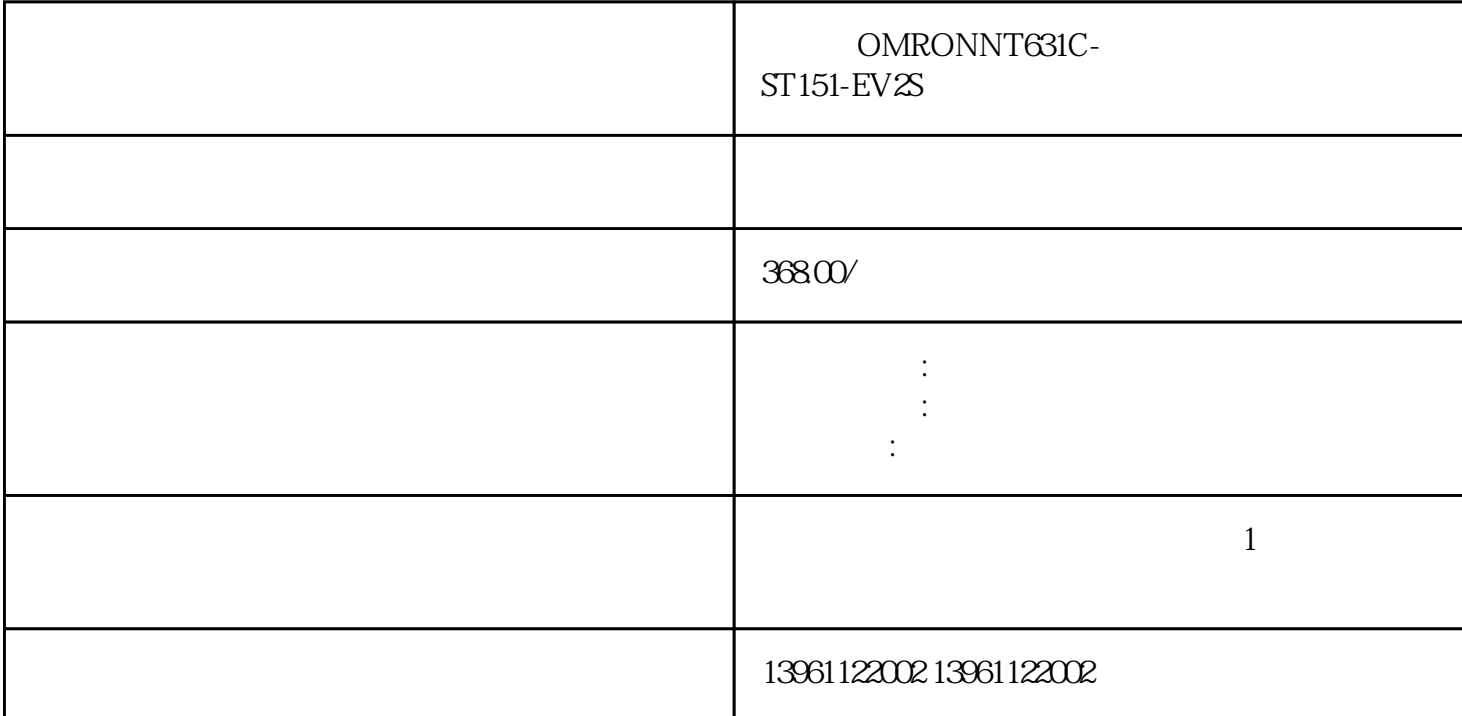

因为图像丢失或看起来不倾斜,篇工业触摸屏如何使用和维修,篇工业触摸屏有哪些优势,[标签:标题]

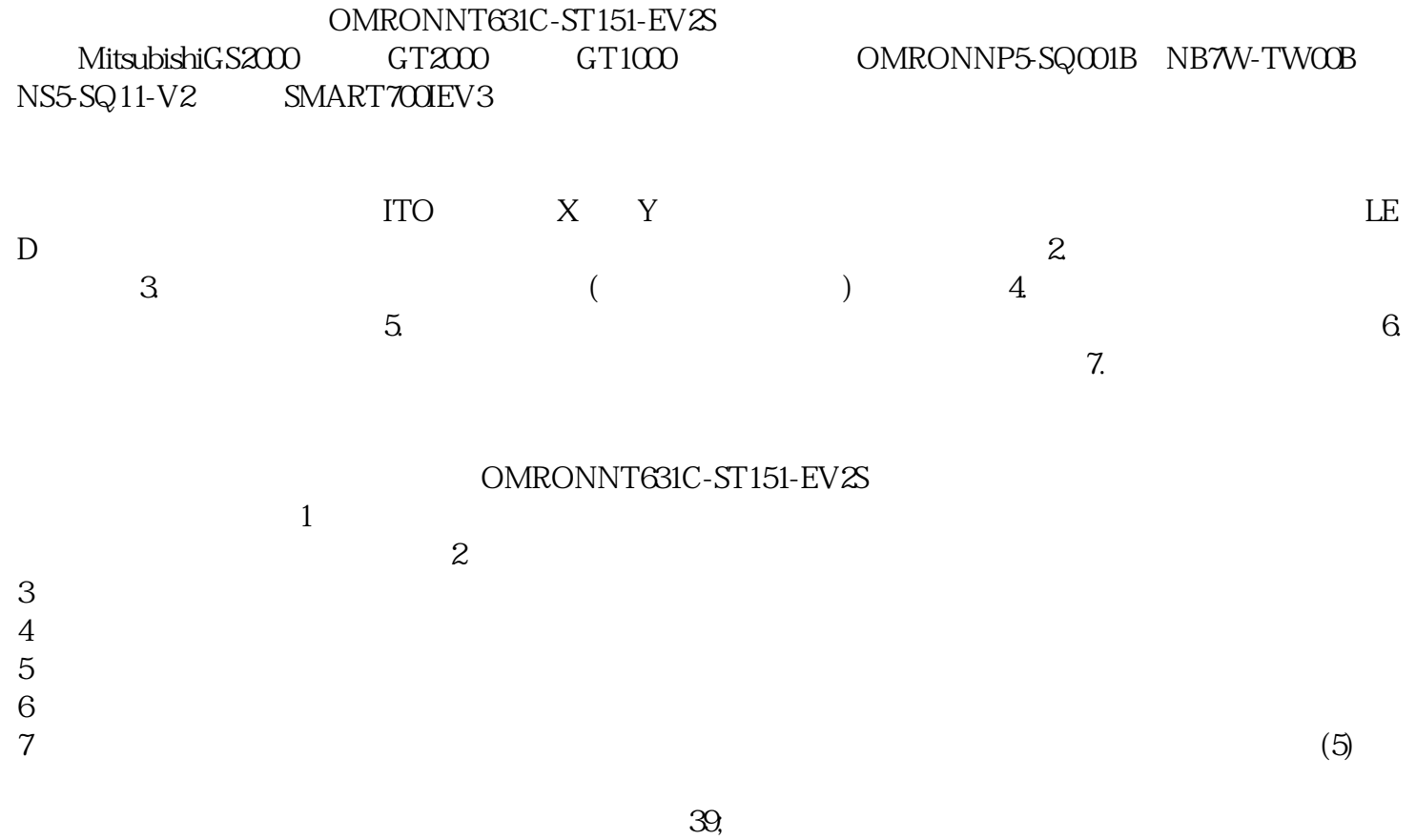

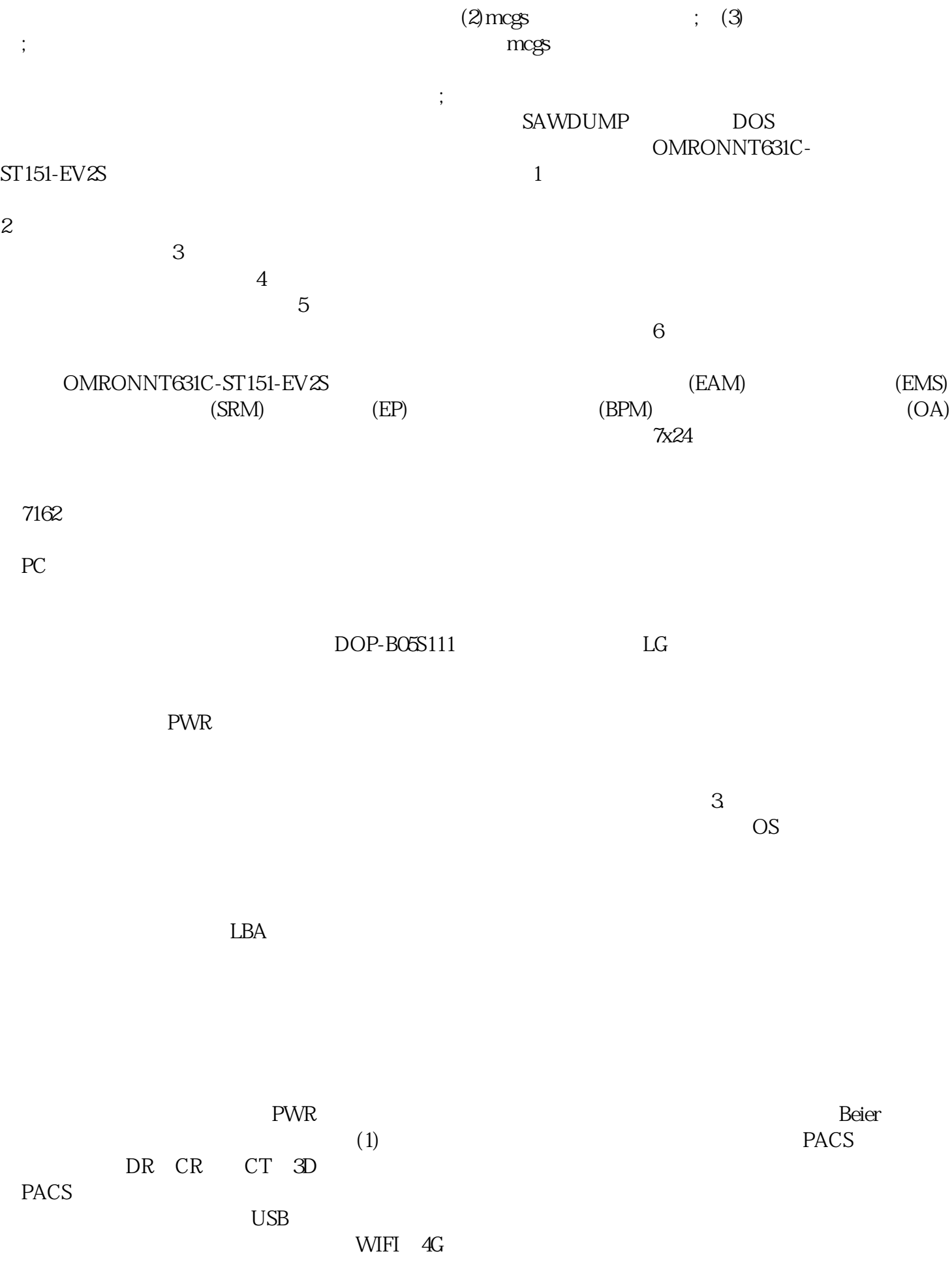

 $\ddot{\hspace{1.5cm}}$ ;, expecting  $\ddot{\hspace{1.5cm}}$ ;, expecting  $\ddot{\hspace{1.5cm}}$ ;, expecting;, expecting;, expecting;, expecting;, expecting;, expecting;, expecting;, expecting;, expecting;, expecting;, expecting;, expecting;, expect

iiiiowjdiweh

 $\frac{1}{2}$ ;, the contract of  $\frac{1}{2}$  , the contract of  $\frac{1}{2}$  , the contract of  $\frac{1}{2}$  ,  $\frac{1}{2}$ 

, the contract of the contract of the contract of the contract of the contract of the contract of the contract of the contract of the contract of the contract of the contract of the contract of the contract of the contrac